## **VSCode settings.json**

## **dart**

```
{
   "files.exclude": {
       "**/*.g.dart": true,
       "**/*.freezed.dart": true
   }
}
```
## **python**

```
{
   "python.pythonPath": ".venv/bin/python",
   "terminal.integrated.env.osx": {
     "PYTHONPATH": "${workspaceFolder}"
   },
   "terminal.integrated.env.linux": {
     "PYTHONPATH": "${workspaceFolder}"
   },
   "terminal.integrated.env.windows": {
     "PYTHONPATH": "${workspaceFolder}"
   }
}
```
[VSCode](http://jace.link/open/vscode)

From: <http://jace.link/>- **Various Ways**

Permanent link: **<http://jace.link/open/vscode-settings.json>**

Last update: **2021/08/24 07:35**

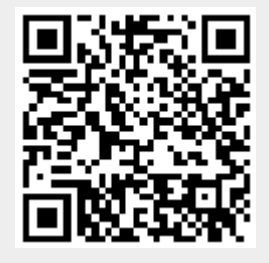